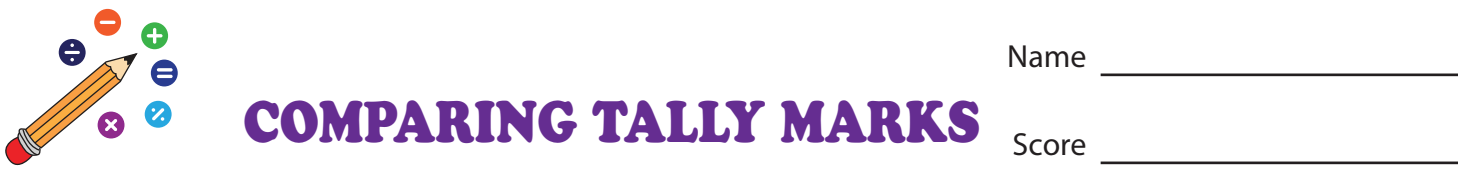

Name

**TS18** 

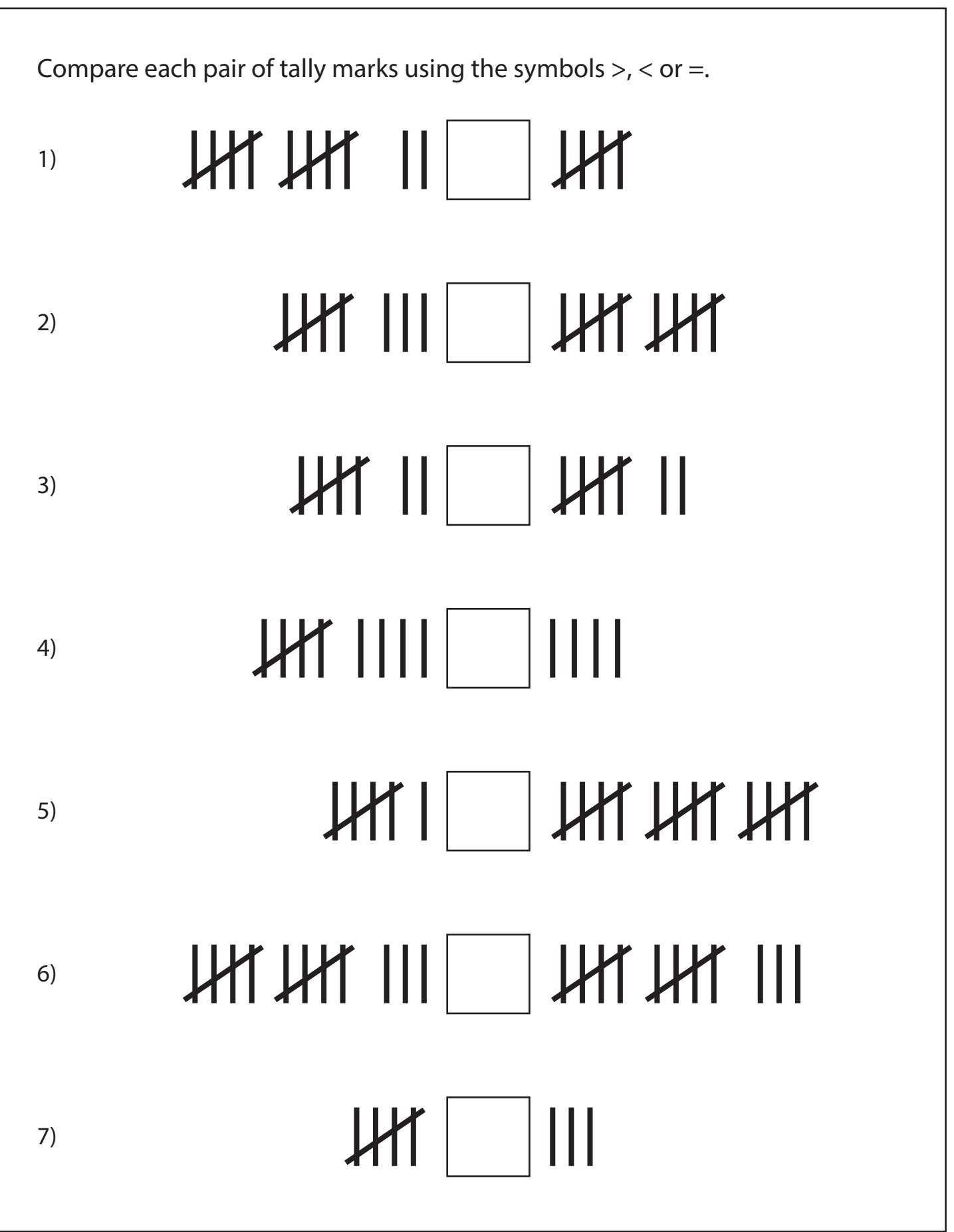

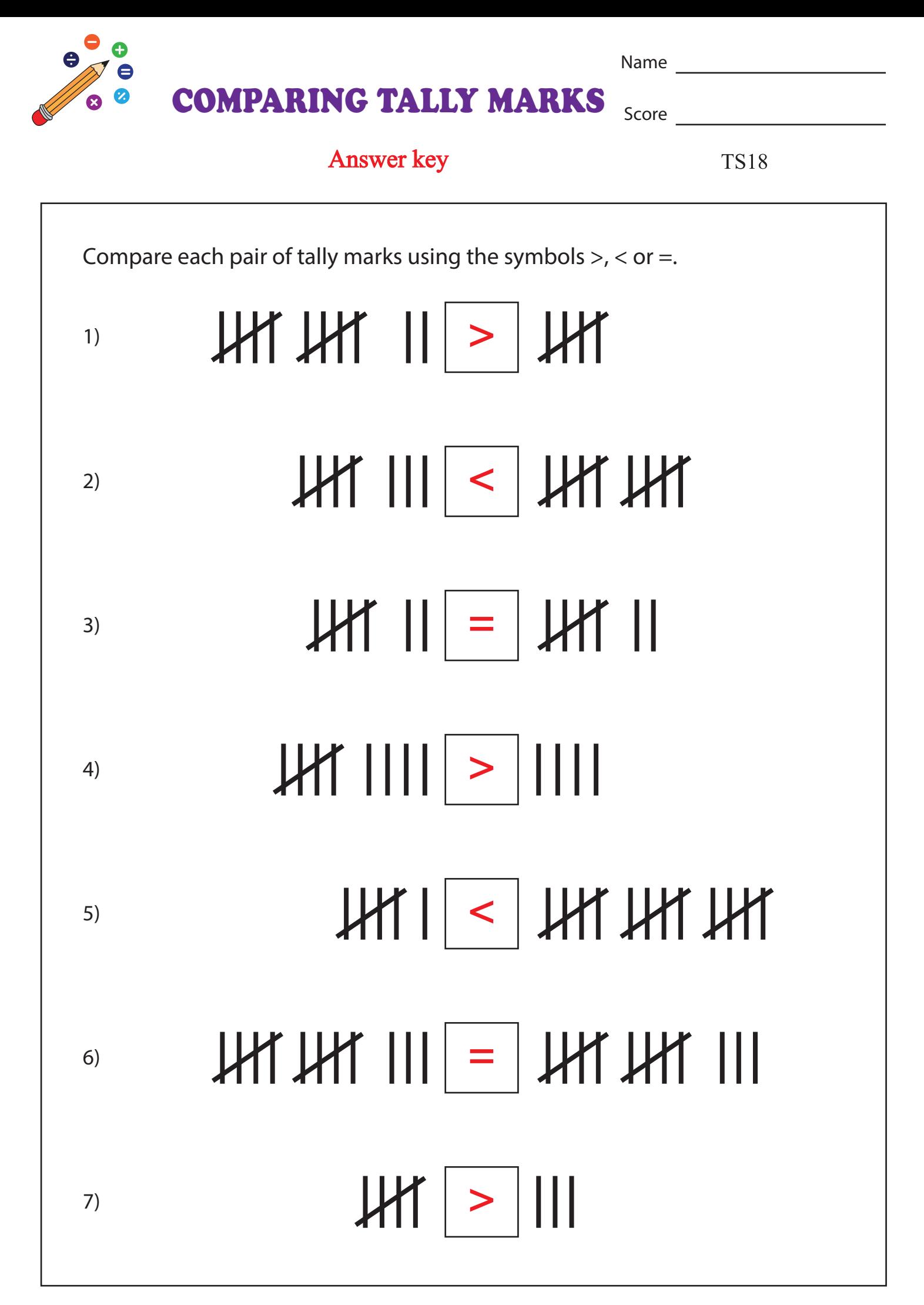